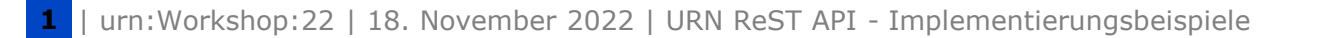

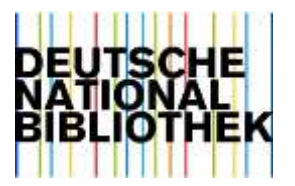

Alexander Auen, Karaca Koçer, Daniel Schäfer

# **URN ReST API Implementierungsbeispiele**

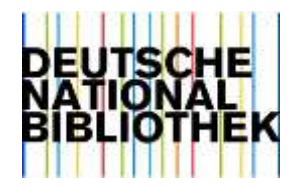

# **Agenda**

- Was stellt die DNB zur Verfügung.
- Java Methoden, die die Implementierung erleichtern.
- Benötigte Java Objekte
- Beispielhafte Code-Snipets
- Fragen, Diskussion

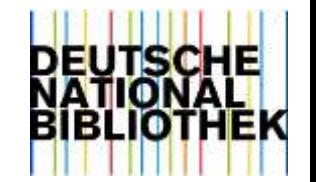

# **Was stellt die DNB zur Verfügung**

Java Bibliothek als ZIP-Download mit

- Java-Client API, zur Nutzung der REST-API,
- Notwendige Dependencies
- Programmierbeispiele

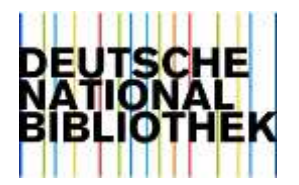

# **Voraussetzungen**

- Java JDK [Version 8](https://github.com/adoptium/temurin8-binaries/releases/tag/jdk8u352-b08)
- Entsprechende Laufzeitumgebung z.B. Wildfly/JBOSS

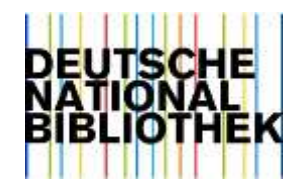

# **Gelieferte jar-Dateien**

#### **API**

urnadministration-api-4.1.6.jar REST-API dependency

#### **Client**

urnadministration-api-client-4.1.6.jar Java-Client API

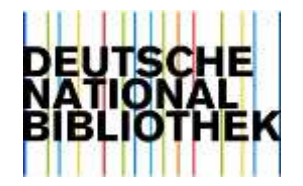

## **Maven Dependency**

<dependency> <groupId>de.dnb.resolvingdienste</groupId> <artifactId>urnadministration-api-client</artifactId> <version>\${version.urn}</version>

</dependency>

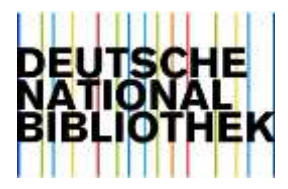

# **Was stellt die URN-Client API derzeit zur Verfügung**

- die Klasse **U r n R e s t A p i C l i e n t** mit den Methoden:
	- isUrnAlreadyRegistered(String urnString)
	- insertUrn(Urn urn, String runAs)
	- updateUrn(Urn urn, String runAs)
- Die POJOs **U r n , U r l** und **R e s u l t**

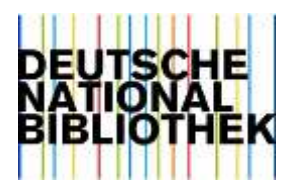

# **POJO Urn**

```
public class Urn {
  private final String urn;
  private final List<Url> urls;
```

```
public Urn(String urn) {
   this.urn = urn;
  urls = new ArrayList \langle > |;
}
```

```
public Urn(String urn, List<Url> urls) {
  this.urn = urn;
  this.urls = urls;
}
```
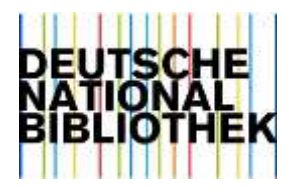

# **POJO Url**

public class Url {

private final URI url; private final boolean primary; private final boolean frontpage; private final String contentType;

```
public Url(URI url, boolean primary, boolean frontpage, String contentType) {
  this url = url;
  this.primary = primary;
  this.frontpage = frontpage;
  this.contentType = contentType;
}
```
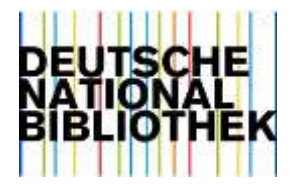

### **POJO Result**

```
public class Result {
```

```
private final Instant started = Instant.now();
private boolean successful = false;
private int errorCode = 0;
private String errorMessage;
private Exception exception;
```
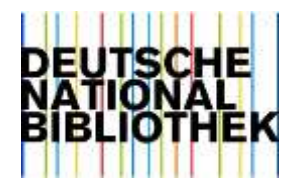

# **Was kann ich damit tun?**

Prüfen, ob eine bestimmte URN bereits registriert wurde:

**public boolean isUrnAlreadyRegistered(String urnString)**

#### Antwort: **true :** bereits registriert

**false :** nicht registriert

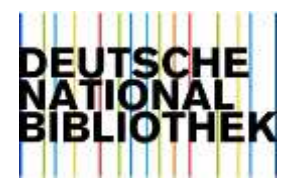

# **Eine neue URN registrieren**

#### **Result insertUrn(Urn urn, String runAs)**

- **Urn** repräsentiert die zu registrierende URN
- Parameter **runAs** ist Ihr Login Name
- **Result** enthält die Informationen über das Ergebnis

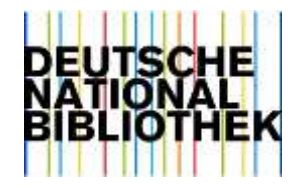

### **Eine bereits registrierte URN aktualisieren**

**Result updateUrn(Urn record, String runAs)**

**Urn** repräsentiert die zu registrierende URN

Parameter **runAs** ist Ihr Login Name

**Result** enthält die Informationen über das Ergebnis

**ACHTUNG**: Auch hier gilt: Immer die komplette Urn schicken, da der alte Zustand durch den Neuen vollständig ersetzt wird.

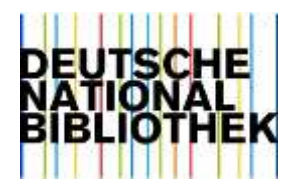

### **Code Beispiel URN-Client erzeugen**

…

private static final URI *SANDBOX* = URI.*create*("https://api.nbn-resolving.org/sandbox/v2"); private static final String *LOGIN* = "TestUser"; private static final String *PASSWORT* = "aSavePassword"; private static final String *URN\_PREFIX* = "urn:nbn:de:101-";

final UrnRestApiClient client = new UrnRestApiClient(*SANDBOX*, *LOGIN*, *PASSWORT*);

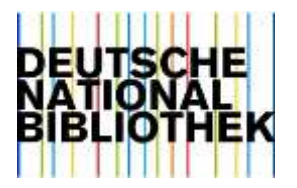

### **Code Beispiel URN abfragen**

final String urnStr = *getUrnFromSomewhereAsString*();

final boolean registered = **client.isUrnAlreadyRegistered**(urnStr);

```
if (!registered) {
```
…

… }

```
z.B. registriere URN
```
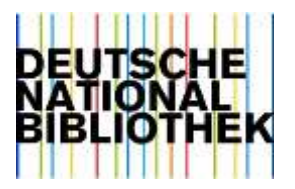

### **Code Beispiel URN registrieren**

```
…
if (!registered) {
 final List<Url> urls = getUrlListFromSomewhere ();
```

```
final Urn urn = new Urn(urnStr, urls);
final Result result = client.insertUrn(urn, LOGIN);
 if (result.isSuccessful()) {
   do something
 } else {
   do something else
 }
}
```
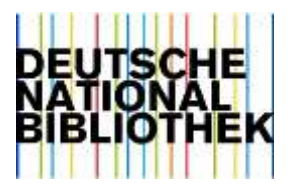

### **Code Beispiel URN updaten**

```
…
if (registered) {
 final List<Url> urls = getUrlListFromSomewhere ();
```

```
final Urn urn = new Urn(urnStr, urls);
final Result result = client.updateUrn(urn, LOGIN);
if (result.isSuccessful()) {
   do something
 } else {
   do something else
 }
}
```
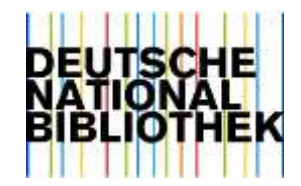

# **Wie könne Sie ihre Implementierung testen**

URN Rest-API Sandbox:

https://api.nbn-resolving.org/sandbox/v2

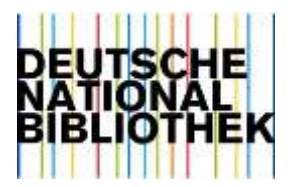

# **Ausblick**

- neuer JAVA-Client Anfang 2023
- Erweiterung URN/URL Methoden
- Analoge Klasse mit Methoden für Namespaces

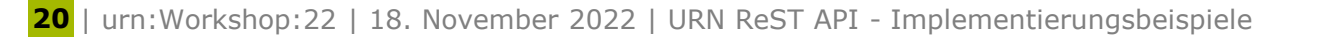

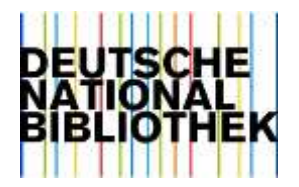

### **Vielen Dank für Ihre Aufmerksamkeit!**

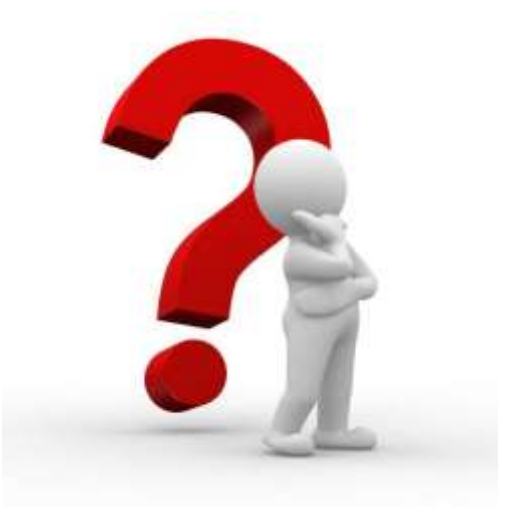